## <span id="page-0-0"></span>L41: Lab 2 - IPC

#### Dr Robert N. M. Watson

5 November 2015

Dr Robert N. M. Watson [L41: Lab 2 - IPC](#page-9-0) 5 November 2015 1 / 10

# <span id="page-1-0"></span>L41: Lab 2 - Kernel implications of IPC

- $\triangleright$  A quick note on vm fault ()
- $\blacktriangleright$  Learn about (and trace) POSIX IPC
- $\blacktriangleright$  Explore buffering and scheduler interactions
- $\blacktriangleright$  Measure the probe effect
- ► Start to gather data for assessed *Lab Report 2*

[Introduction](#page-2-0)

# <span id="page-2-0"></span>Recall: A (kernel) programmer model for VM

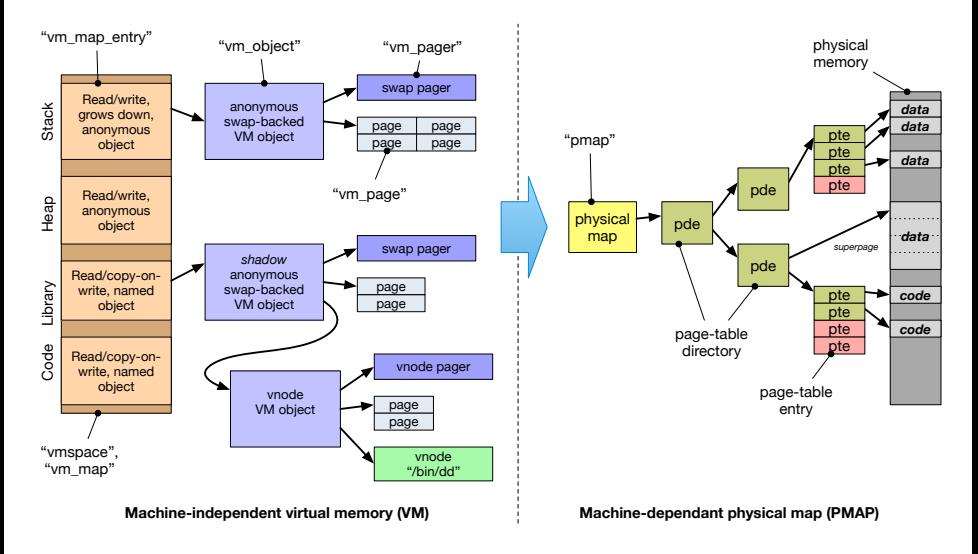

#### [Introduction](#page-3-0)

# <span id="page-3-0"></span>The Mach VM fault handler (vm\_fault)

- $\triangleright$  Key goal of the Mach VM system: be as lazy as possible
	- $\blacktriangleright$  Fill pages (with file data, zeroes, COW) on demand
	- $\triangleright$  Map pages into address spaces on demand
	- $\blacktriangleright$  Flush TLB as infrequently as possible
- $\triangleright$  Any work avoided means reduced CPU cycles and less disk I/O
- $\triangleright$  Avoid as much work as possible when creating a mapping  $(e.q., \text{mmap}()$ , execve $()$
- Instead, do on-demand in the MMU trap handler,  $vm\_fault()$ 
	- $\blacktriangleright$  Machine-independent function drives almost all VM work
	- Input: faulting virtual address, output mapped page or signal
	- $\blacktriangleright$  Look up object to find cached page; if none, invoke pager
	- $\blacktriangleright$  May trigger behaviour such as zero filling or copy-on-write
- $\triangleright$  A good thing to probe with DTrace to understand VM traps

### <span id="page-4-0"></span>The benchmark

```
[guest@beaglebone ~/ipc] ./ipc-static
ipc-static [-Bqsv] [-b buffersize] [-i pipe|local] [-t totalsize] mode
Modes (pick one - default 1thread):
   1thread IPC within a single thread
   2thread IPC between two threads in one process
   2proc IPC between two threads in two different processes
Optional flags:
   -B Run in bare mode: no preparatory activities
   -i pipe|local Select pipe or socket for IPC (default: pipe)
   -q Just run the benchmark, don't print stuff out
   -s Set send/receive socket-buffer sizes to buffersize
   -v Provide a verbose benchmark description
   -b buffersize Specify a buffer size (default: 131072)
   -t totalsize Specify total I/O size (default: 16777216)
```
- $\triangleright$  Simple, bespoke IPC benchmark: pipes and sockets
- $\triangleright$  Statically or dynamically linked
- $\blacktriangleright$  Adjust user and kernel buffer sizes
- $\blacktriangleright$  Various output modes

# <span id="page-5-0"></span>The benchmark (2)

 $\blacktriangleright$  Three operational modes:

1thread IPC within a single thread of a single process 2thread IPC between two threads of a single process 2proc IPC between two threads in two processes

#### $\blacktriangleright$  Adjust IPC parameters:

- -i pipe Use pipe() IPC
- -i local Use socketpair() IPC
	- -b size Set user IPC buffer size
	- -t size Set total size across all IPCs
		- $-s$  Also set in-kernel buffer size for sockets
		- $-B$  Suppress quiescence (whole-program tracing)

 $\triangleright$  Output flags:

- $-q$  Suppress all output (whole-program tracing)
- $-v$  Verbose output (interactive testing)

[Introduction](#page-6-0)

# <span id="page-6-0"></span>The benchmark (3)

```
[guest@beaglebone ~/ipc]$ ./ipc-static -v -i pipe 1thread
Benchmark configuration:
 buffersize: 131072
  totalsize: 16777216
 blockcount: 128
 mode: 1thread
  ipctype: pipe
 time: 0.033753791
485397.29 KBytes/sec
```
- $\triangleright$  Use verbose output
- $\triangleright$  Use pipe IPC
- $\blacktriangleright$  Run benchmark in a single thread
- $\triangleright$  Use default buffersize of 128K, totalsize of 16M

#### <span id="page-7-0"></span>Exploratory questions – baseline performance

- 1. How do the various benchmark configurations perform?
- 2. How do return values from read() and write() vary?
- 3. How does setting the socket-buffer size impact performance?
- 4. How much time do pipes vs. sockets spend in system calls?
- 5. How do context-switch rates vary across configurations?

## <span id="page-8-0"></span>Experimental questions for the lab report

The full lab-report assignment will be distributed during the next lab.

These questions are intended to help you gather data that you will need for that lab report:

- $\blacktriangleright$  How does changing the buffer size affect IPC performance? For sockets, consider both with, and without, the  $-s$  flag.
- $\triangleright$  Is using multiple threads faster or slower than using multiple processes?

## <span id="page-9-0"></span>This lab session

Use this session to continue to build experience:

- $\triangleright$  Build and use the IPC benchmark
- $\triangleright$  Use DTrace to analyse distributions of system calls, system-call execution times, and system-call arguments and return values
- $\triangleright$  Use ministat (or R, Python, ...) to analyse benchmark results

Do ask us if you have any questions or need help